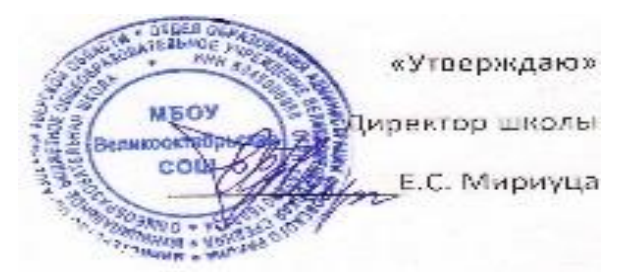

# **ИНСТРУКЦИЯ ПОЛЬЗОВАТЕЛЯ ПО РАБОТЕ С ПЕРСОНАЛЬНЫМИ ДАННЫМИ**

## **1. Общие положения**

1.1. Пользователь ИСПДн (далее – Пользователь) осуществляет обработку персональных данных в информационной системе персональных данных.

1.2. Пользователем является каждый сотрудник МБОУ Великооктябрьская СОШ, участвующий в рамках своих функциональных обязанностей в процессах автоматизированной обработки информации и имеющий доступ к аппаратным средствам, программному обеспечению, данным и средствам защиты.

1.3. Пользователь несет персональную ответственность за свои действия.

1.4. Пользователь в своей работе руководствуется настоящей инструкцией, Положением об обработке ПДн, а также иными регламентирующими документами МБОУ Великооктябрьская СОШ.

1.5. Методическое руководство работой пользователя осуществляется ответственным за обеспечение защиты персональных данных.

# **2. Должностные обязанности**

#### **Пользователь обязан:**

- Знать и выполнять требования действующих нормативных и руководящих документов, а также внутренних инструкций и распоряжений, регламентирующих порядок обработки персональных данных.
- Выполнять на автоматизированном рабочем месте (АРМ) только те процедуры, которые определены для него в Правилах разграничения доступа к защищаемым информационным ресурсам ИСПДн (Матрице доступа).
- Знать и соблюдать установленные требования руководящих и организационно распорядительных документов.
- Соблюдать требования парольной политики (см. Инструкция по организации парольной защиты).
- Соблюдать правила при работе в сетях общего доступа и международного обмена Интернет и других (раздел 3).
- Экран монитора в помещении располагать во время работы так, чтобы исключалась возможность несанкционированного ознакомления с отображаемой на них информацией посторонними лицами, шторы на оконных проемах должны быть завешаны (жалюзи закрыты).
- Обо всех выявленных нарушениях, связанных с информационной безопасностью Учреждения, а так же для получений консультаций по вопросам информационной безопасности, необходимо обратиться к ответственному за обеспечение защиты персональных данных.
- Для получения консультаций по вопросам работы и настройке элементов ИСПДн необходимо обращаться к Администратору.

#### **Пользователям запрещается:**

Разглашать [защищаемую информацию](file://///192.168.1.15/ost/ost_proekt/ИБ/Проекты/Школы%20-%20защита%20ПДн/Эрик/template/06%20-%20Перечень%20персональных%20данных,%20подлежащих%20защите.docx) третьим лицам.

- Копировать защищаемую информацию на внешние носители без разрешения своего руководителя.
- Самостоятельно устанавливать, тиражировать, или модифицировать программное обеспечение и аппаратное обеспечение, изменять установленный алгоритм функционирования технических и программных средств.
- Несанкционированно открывать общий доступ к папкам на своей рабочей станции.
- Запрещено подключать к рабочей станции и корпоративной информационной сети личные внешние носители и мобильные устройства.
- Отключать (блокировать) средства защиты информации.
- Обрабатывать на АРМ информацию и выполнять другие работы, не предусмотренные перечнем прав пользователя по доступу к ИСПДн.
- Сообщать (или передавать) посторонним лицам личные ключи и атрибуты доступа к ресурсам ИСПДн.
- Привлекать посторонних лиц для производства ремонта или настройки АРМ, без согласования с ответственным за обеспечение защиты персональных данных.
- При отсутствии визуального контроля за рабочей станцией: доступ к компьютеру должен быть немедленно заблокирован. Для этого необходимо нажать одновременно комбинацию клавиш <Ctrl><Alt><Del> и выбрать опцию <Блокировка>, либо воспользоваться иным способом, предусмотренным операционной системой.
- Принимать меры по реагированию в случае возникновения [внештатных ситуаций и аварий](file://///192.168.1.15/ost/ost_proekt/ИБ/Проекты/Школы%20-%20защита%20ПДн/Эрик/template/20%20-%20Инструкция%20пользователя%20по%20обеспечению%20безопасности%20обработки%20персональных%20данных,%20при%20возникновении%20внештатных%20ситуаций.doc)[ных ситуаций](file://///192.168.1.15/ost/ost_proekt/ИБ/Проекты/Школы%20-%20защита%20ПДн/Эрик/template/20%20-%20Инструкция%20пользователя%20по%20обеспечению%20безопасности%20обработки%20персональных%20данных,%20при%20возникновении%20внештатных%20ситуаций.doc) с целью ликвидации их последствий в пределах возложенных на него функций.

# **3. Организация парольной защиты**

При работе с паролями пользователю необходимо руководствоваться документом «Инструкция по организации парольной защиты».

#### **4. Правила работы в сетях общего доступа и международного обмена**

4.1. Работа в сетях общего доступа и международного обмена (сети Интернет и других, далее - Сети) на элементах ИСПДн, должна проводиться при служебной необходимости.

4.2. При работе в Сети запрещается:

- Осуществлять работу при отключенных средствах защиты (антивирус и МСЭ).
- Передавать по Сети персональные данные и другую [защищаемую информацию](file://///192.168.1.15/ost/ost_proekt/ИБ/Проекты/Школы%20-%20защита%20ПДн/Эрик/template/06%20-%20Перечень%20персональных%20данных,%20подлежащих%20защите.docx) без использования средств шифрования.
- Запрещается скачивать из Сети программное обеспечение и другие исполняемые файлы.
- Запрещается посещение сайтов сомнительной репутации (порно-сайты, сайты содержащие нелегально распространяемое ПО и другие).
- Запрещается нецелевое использование подключения к Сети.
	- 4.3.Пользователю при работе в сетях общего доступа и международного обмена необходимо руководствоваться инструкцией «Инструкция по организации антивирусной защиты».
	- 4.4.При возникновении нештатных ситуаций (сообщение о вирусах, сообщение об атаке и т.д.) необходимо вызвать администратора.

## **5. Правила работы со съемными носителями.**

Пользователю **разрешается:**

Использовать только USB-носители и CD/DVD-носители, указанные в журнале учета носителей информации и имеющие идентификационный номер, указанный на корпусе.

#### Пользователю **запрещается:**

- 1. Выносить съемные носители с конфиденциальной информацией из здания.
- 2. Передавать носители с конфиденциальной информацией другим лицам.
- 3. Записывать защищаемую информацию на CD/DVD носители, не указанные в журнале учета носителей информации.

## Пользователю **необходимо:**

- 1. Выполнять обязанности, связанные с обработкой ПДн, в соответствии с Инструкцией по учету и хранению машинных носителей как носителей конф. инф.
- 2. При подключении съемных носителей проверять содержимое на наличие вирусов
- 3. Хранить носители в надежном месте (сейфе).

#### **6. Правила работы с твердыми копиями**

Печать документов, содержащих персональные данные должна осуществляться на локальных принтерах, подключенных к ПК, или сетевых принтерах, установленных в помещении.

Хранить твердые копии необходимо в соответствии с Положением об обработке ПДн без использования средств автоматизации.

Уничтожать документы необходимо с использованием шредера.